# **Programming the TDFM-136 series radio in P25 Digital**

### June 30, 2022

- **1. Place radio into Digital mode (***THIS MUST BE DONE FIRST***)** 
	- 1) Press  $\frac{3}{1000E}$
	- 2) Press  $\frac{3}{\text{MoDE}}$  again until "D" appears in the flashing cursor.
	- 3) Press  $\left[\begin{smallmatrix} \# \\ \text{ENTER} \end{smallmatrix}\right]$

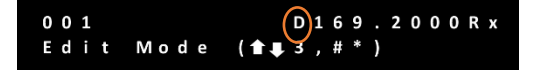

- **2. Enter receive and transmit frequencies**
	- 4) Press  $\begin{bmatrix} 7 \\ FREQ \end{bmatrix}$

6) Press  $\left[\begin{smallmatrix} H \\ E\end{smallmatrix}\right]$ 

8) Press  $\left[\begin{smallmatrix} \# \\ \text{ENTER} \end{smallmatrix}\right]$ 

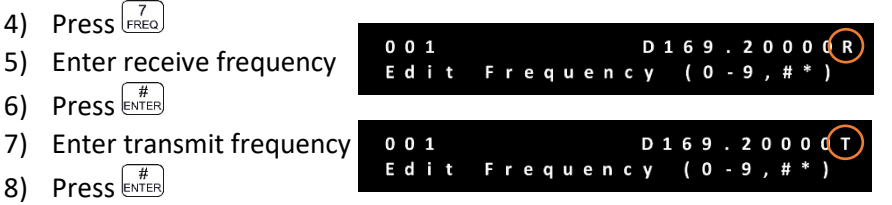

### **3. Edit TalkGroup (TalkG) and NAC codes**

Determine if Talkgroups will be used. TalkGroups may or may not be used.

(*Talkgroups* are shown as a *four* character **\$12AB** HEX code or

a *five* digit number **12345** Decimal code)

Receive NAC codes may or may not be used; however, transmit NAC codes are *always* used.

(*NAC codes* are shown as a *three* character **\$12A** HEX code or

a *four* digit number **1234** Decimal code)

 $001$ Edit

 $001$ 

 $S \alpha$  |

NAC:

## **A. If Talkgroups will not be used**

- 9) Press $\begin{bmatrix} 9 \\ 9 \end{bmatrix}$
- 10) Press  $rac{9}{s_0}$  again until "Rn" appears
- 11) Press  $\left[\begin{smallmatrix} \# \\ \text{ENTER} \end{smallmatrix}\right]$
- 12) Enter the receive NAC code
- 13) Press **ENTER** twice

14) Press  $\left[\frac{H}{\text{EMTER}}\right]$  a third time to bypass transmit TalkGroup codes

- 15) Enter the transmit NAC code
- 16) Press  $\stackrel{\#}{\text{ENTER}}$

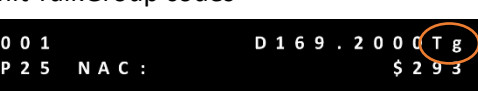

2000Rn

Mode

## **B. If Talkgroups will be used**

- 9) Press $\left[\begin{smallmatrix} 9 \\ 8\Omega \end{smallmatrix}\right]$
- 10) Press  $\frac{9}{s^{2}}$  again until "Rg" appears
- 11) Press
- 12) Enter the receive TalkGroup code
- 13) Press  $\left[\begin{smallmatrix} # \ \text{ENTER} \end{smallmatrix}\right]$
- 14) Enter the receive NAC code
- 15) Press<sup>(#1</sup>/<sub>ENTER</sub>) **twice**
- 16) Enter the transmit TalkGroup code
- 17) Press  $\left[\begin{smallmatrix} H & H \\ E\end{smallmatrix}\right]$
- 18) Enter the transmit NAC code
- 19) Press  $\left(\begin{smallmatrix} \# \ \text{ENTER} \end{smallmatrix}\right)$

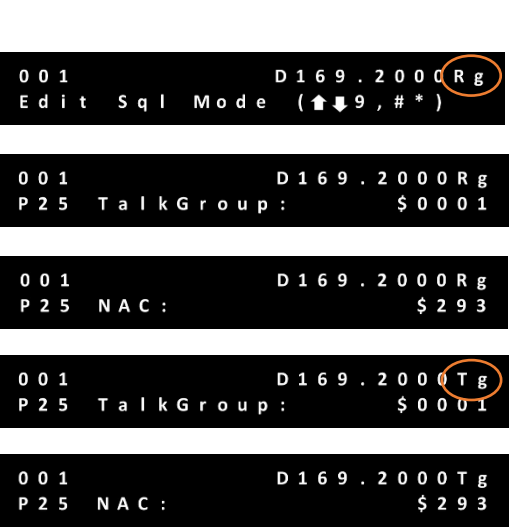

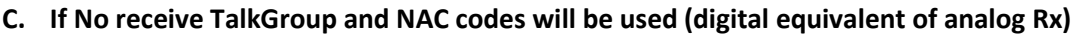

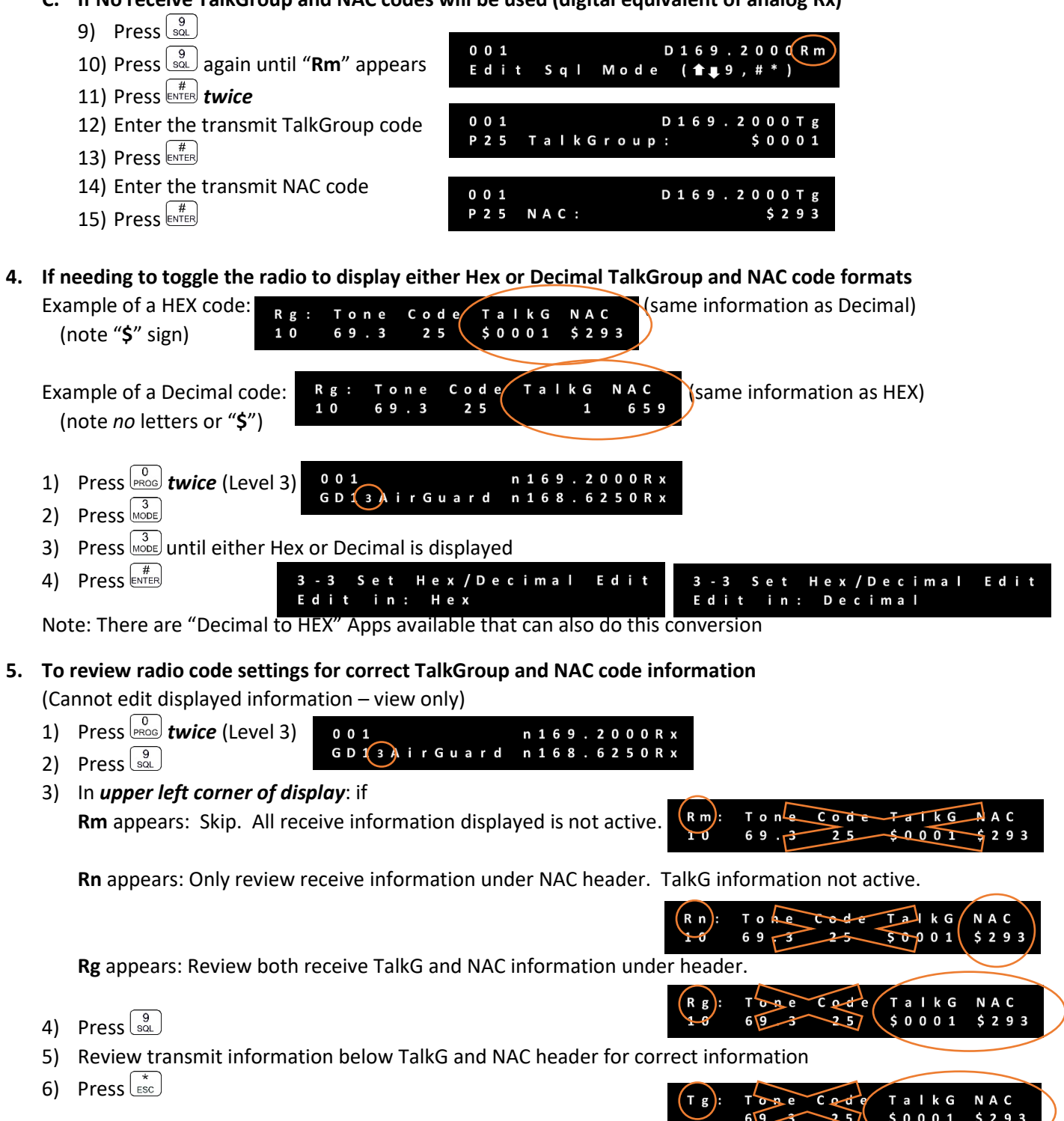

Note: Technisonic radios use a "**\$**" to indicate HEX. NAT (Cobham) radios use a "**h**" to indicate HEX. Note: When *no TalkGroup or NAC is set* the default codes are TalkGroup **\$0001** and NAC **\$293**. Note: The codes to allow "*receive all*" is TalkGroup **\$FFFF** and NAC **\$F7E** (or **Rm**).

Copies of this sheet are available at:<https://www.nifc.gov/resources/NIICD/niicd-documents>